## SAP ABAP table DDSHIFACE {Interface description of a F4 help method}

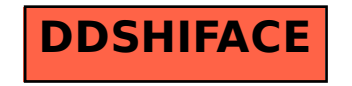